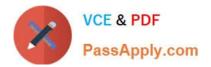

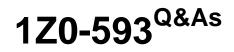

**Oracle Real Application Clusters 11g Essentials** 

# Pass Oracle 1Z0-593 Exam with 100% Guarantee

Free Download Real Questions & Answers **PDF** and **VCE** file from:

https://www.passapply.com/1Z0-593.html

100% Passing Guarantee 100% Money Back Assurance

Following Questions and Answers are all new published by Oracle Official Exam Center

Instant Download After Purchase

100% Money Back Guarantee

- 😳 365 Days Free Update
- 800,000+ Satisfied Customers

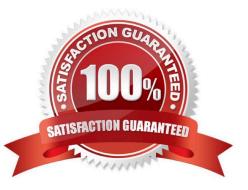

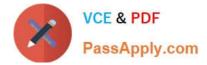

### **QUESTION 1**

Which command lists all the service-related information for the specified service? (crmdb is the cluster database name and crms is the service name)

- A. #crsctl config services d cmdb s crms
- B. #srvctl config service d cmdb s crms
- C. #srvctl getenv service d crmdb s crms
- D. #crsctl status service d crm s crm v

Correct Answer: B

\*

The srvctl config command displays the Oracle Restart configuration of the specified component or set of components.

\*

srvctl config service For the specified database, displays the Oracle Restart configuration information for the specified database service or for all database services

Incorrect: Not C: getenv

Gets and displays environment variables and their values from the Oracle Restart configuration for a database, listener, or Oracle ASM instance.

srvctl getenv Summary

Command Description

\*

srvctl getenv asm Displays the configured environment variables for the Oracle ASM instance

\*

srvctl getenv database Displays the configured environment variables for the specified database instance

\*

srvctl getenv listener Displays the configured environment variables for the specified listener Reference: SRVCTL Command Reference for Oracle Restart

### **QUESTION 2**

What does the Oracle Validated Configuration RPM do?

- A. Configures parameters and adds new packages, where necessary
- B. Validates hardware configuration for RAC

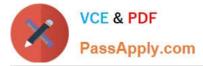

- C. Performs cluster integrity checks
- D. Installs pre-validated Oracle Database and Grid Infrastructure software

Correct Answer: D

The Oracle-Validated rpm automatize the install of the numerous components required to setup OCW and RAC on Linux, and execute most of the required OS configuration steps.

### **QUESTION 3**

Which option should you use to find out if the Oracle Inventory directory exists in a Linux/UNIX environment?

A. # show /etc/oraInst.loc

- B. # more /etc/oralnst.loc
- C. # more /etc/oraInst
- D. # more oralnst.loc

Correct Answer: B

When you install Oracle software on the system for the first time, the Installer creates the oralnst.loc file. This file identifies the name of the Oracle Inventory group and the path of the Oracle Inventory directory. To determine whether the Oracle Inventory group exists, enter the following command:

# more /etc/oralnst.loc

### **QUESTION 4**

Which step must you take before restoring from an OCR backup?

- A. Set the proper directory with the -backuploc option
- B. Identify the existing backups with the -backup option
- C. Review the contents of the backup with the ocrdump command
- D. Stop Oracle Clusterware on all nodes
- Correct Answer: D

For recovering OCR from physical automated backup needs all cluster, RAC instances and RAC database bring down before performing recovery of OCR. Here you can find out command reference for Recovery of OCR from physical backup copy.

\$ocrconfig -showbackup \$srvctl -stop database -d RACDB (Shutdown all RAC instances and RAC database) \$crsctl stop crs (Shutdown Cluster) #rm -f /u01/oradata/racdb/OCRFile #cp /dev/null /u01/oradata/racdb/OCRFile #chown root /u01/oradata/racdb/OCRFile #chgrp oinstall /u02/oradata/racdb/OCRFile #chmod 640 /u01/oradata/racdb/OCRFile #corconfig -restore /u02/apps/crs/cdata/crs/backup00.ocr \$crsctl start crs (After issuing start cluster check status of cluster using \\'crs\_stat -t\\') \$srvctl start database - d RACDB (Start Oracle RAC database and RAC instances)

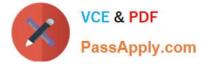

Reference: How to Recover OCR from PHYSICAL Backup?

### **QUESTION 5**

Is not a valid option for configuring redundancy for ASM disk groups?

- A. Internal
- B. Normal
- C. High
- D. External

Correct Answer: A

There are three types of disk groups based on the ASM redundancy level. he redundancy levels are:

\*

External redundancy

ASM does not provide mirroring redundancy and relies on the storage system to provide RAID functionality. Any write error cause a forced dismount of the disk group. All disks must be located to successfully mount the disk group.

\*

Normal redundancy

ASM provides two-way mirroring. By default all files are mirrored so that there are two copies of every data extent. A loss of one ASM disk is tolerated.

\*

High redundancy

ASM provides triple mirroring by default. A loss of two ASM disks in different failure groups is tolerated.

Reference: Oracle Database Storage Administrator\\'s Guide, ASM Mirroring and Disk Group Redundancy

1Z0-593 Practice Test

1Z0-593 Study Guide

1Z0-593 Exam Questions

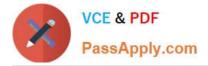

To Read the Whole Q&As, please purchase the Complete Version from Our website.

# Try our product !

100% Guaranteed Success
100% Money Back Guarantee
365 Days Free Update
Instant Download After Purchase
24x7 Customer Support
Average 99.9% Success Rate
More than 800,000 Satisfied Customers Worldwide
Multi-Platform capabilities - Windows, Mac, Android, iPhone, iPod, iPad, Kindle

We provide exam PDF and VCE of Cisco, Microsoft, IBM, CompTIA, Oracle and other IT Certifications. You can view Vendor list of All Certification Exams offered:

### https://www.passapply.com/allproducts

## **Need Help**

Please provide as much detail as possible so we can best assist you. To update a previously submitted ticket:

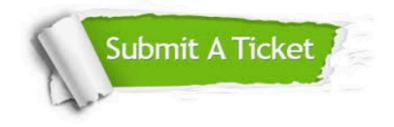

#### **One Year Free Update**

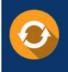

Free update is available within One Year after your purchase. After One Year, you will get 50% discounts for updating. And we are proud to boast a 24/7 efficient Customer Support system via Email.

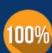

To ensure that you are spending on quality products, we provide 100% money back guarantee for 30 days

**Money Back Guarantee** 

from the date of purchase

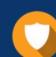

#### Security & Privacy

We respect customer privacy. We use McAfee's security service to provide you with utmost security for your personal information & peace of mind.

Any charges made through this site will appear as Global Simulators Limited. All trademarks are the property of their respective owners. Copyright © passapply, All Rights Reserved.